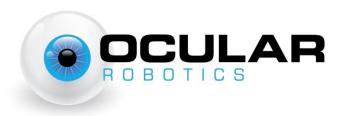

# Robot Eye UDP Communications Specification V2.4.2

UDP Packet descriptions for communicating with an Ocular Robotics Robot Eye

Ocular Robotics
21 December 2016

# **Revision Table**

| Date       | Notes                                                                                                    |
|------------|----------------------------------------------------------------------------------------------------|
| 12/2/2013  | Version 2.0 Initial Public Release                                                                                                    |
| 13/6/2013  | <ul> <li>Added documentation for RE01 commands SEAA and TRAA</li> <li>Changed title to Robot Eye Communications Specification</li> </ul>                                                                                    |
| 2/8/2013   | <ul> <li>Corrected typographical errors in SEAA and TRAA command<br/>documentation to include speed parameter.</li> </ul>                                                                                                   |
| 27/11/2013 | Corrected argument order for SRES command                                                                                                    |
| 31/10/2014 | <ul> <li>Updated to include Stabilisation Opcodes</li> <li>Removed deprecated broadcast packets EBDROT and EBANGL</li> <li>Added timestamp to EBRBEP header documentation</li> <li>Added expanded error code set</li> </ul> |
| 03/08/2015 | Added RESLGA command                                                                                                    |
| 21/12/2016 | Added opcodes associated with Isolated I/O subsystem                                                                                                    |

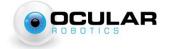

# **Contents**

| Revision Table                                                    | 2  |
|-------------------------------------------------------------------|----|
| Basic Specification:                                              | 4  |
| Eye Model Limitations                                             | 4  |
| Common Arguments:                                                 | 5  |
| Error Codes:                                                      | 5  |
| General Command Set:                                              | 6  |
| CQRE – Seek Robot Eyes                                            | 6  |
| SIPC – Set IP Configuration                                       | 6  |
| Basic Motion Control Set:                                         | 7  |
| HOME – Home Robot Eye                                             | 7  |
| STOP – Stop Robot Eye                                             | 7  |
| SEAC – Set Acceleration Limit                                     | 7  |
| GEAA – Get Aperture Angles                                        | 7  |
| SEAA – Set Aperture Angles                                        | 8  |
| TRAA – Track Aperture Angles – REV25 ONLY                         | 8  |
| Scan Pattern Commands:                                            | 9  |
| SFFS – Set Full Field Scan                                        | 9  |
| SBES – Set Bounded Elevation Scan                                 | 9  |
| SRES – Set Region Scan                                            | 10 |
| RE05 Laser Management Commands:                                   | 10 |
| RNLS – Run Laser – RE05 ONLY                                      | 10 |
| STLS – Stop Laser – RE05 ONLY                                     | 11 |
| SLGA – Set Laser Gain – RE05 ONLY                                 | 11 |
| Stabilisation Opcodes – REV25-ST ONLY:                            | 11 |
| SRUN – Run Stabilisation                                          | 11 |
| SSTP – Stop Stabilisation                                         | 11 |
| SSTG – Stabilised Set Target                                      | 12 |
| SGTG – Stabilised Get Target                                      | 12 |
| SGRL – Stabilised Get Roll                                        | 13 |
| SSSP – Stabilised Set Speed                                       | 13 |
| Eye Broadcast Packets                                             | 16 |
| FRRREP - Eve Broadcast Range Bearing Elevation Packet - REOS Only | 16 |

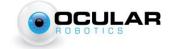

## **Basic Specification:**

Interface to the Robot Eye is through UDP datagrams. The Robot Eye will only ever speak when spoken to, with the exception of specific, defined 'broadcast' packets. It will respond either to the source port and IP from which the packet originated, or in a broadcast packet depending upon the instruction. At present, an IANA port allocation request is pending for the designated port number 4365, and this is the only port on which the eye will respond to commands. The eye will only respond to unicast UDP packets with a limited number of exceptions documented on the specific opcodes.

All communication with the Robot Eye begin with a 6-character ASCII human-readable opcode. The first two characters of a transaction define the type of transaction sent to the REO5 as follows (where <XXXX> indicates a 4-character ASCII opcode and <YYYY> indicates a 4-character data type identifier):

- RE<XXXX>: Robot Eye <XXXX> Command from a host to a Robot Eye
- EA<XXXX>: Eye Acknowledge <XXXX> Acknowledgement of the receipt/completion of command <XXXX>
- ER<XXXX>: Eye Response <XXXX> Response to a one-off request for information
- EE<XXXX>: Eye Error <XXXX> Response to an erroneous command, followed by a single-byte binary error code.
- EB<YYYY>: Eye Broadcast <YYYY> Unsolicited broadcast of data of specified type.

EB, EE and ER transactions **shall** be followed by one or more arguments in a binary format. RE transactions **may** have one or more arguments passed in a binary format. EA transactions are **never** followed by arguments.

## **Eye Model Limitations**

Not all commands are supported by all Ocular Robotics products. Unless otherwise documented, commands are supported by all robot eye products. Unexpected behaviours may occur if unsupported commands are executed on an Ocular Robotics product. The following is a brief list of single-model commands within this document:

| REV25 (and variants) ONLY    | RE05 ONLY         |
|------------------------------|-------------------|
| TRAA – Track Aperture Angles | RNLS – Run Laser  |
|                              | STLS – Stop Laser |

| REV25-ST ONLY                |  |
|------------------------------|--|
| SRUN – Start Stabilising     |  |
| SSTP – Stop Stabilising      |  |
| SSTG – Stabilised Set Target |  |
| SGTG – Stabilised Get Target |  |
| SGRL – Stabilised Get Roll   |  |
| SSSP – Stabilised Set Speed  |  |

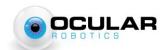

## **Common Arguments:**

NOTE: All arguments are written as [NAME-SIZE] where size is the size of the argument in bytes, all integer arguments are big-endian

- [Az-2] Azimuth angle in hundredths of a degree, represented as a 16-bit *unsigned* bigendian integer.
  - o Valid range: 0 to 35999
- [El-2] Elevation angle in hundredths of a degree, represented as a 16-bit *signed* big-endian integer.
  - o Valid range: -3500 to 3500
- [Spd-2] Aperture speed in degrees per second, represented as a 16-bit *unsigned* big-endian integer.
  - o Valid range: Depends on eye model, see eye model documentation for upper limit.
- [Accel-4] Aperture acceleration limit in degrees per second squared, represented as a 32-bit unsigned integer.
  - o Valid range: Depends on eye model, see eye model documentation for upper limit.

#### **Error Codes:**

Error codes are represented as a single 8-bit unsigned integer transmitted following an EA<XXXX> transaction, shown here in hexadecimal representation:

#### 0x00 No Error.

#### 0x01 Invalid Argument Length

A command was sent with the incorrect number of associated arguments. Test is performed on the number of bytes in the UDP packet in addition to the opcode, so typically indicates a poorly constructed UDP datagram.

#### 0x02 Argument Out Of Range

One or more arguments passed in has exceeded the valid range for that argument

#### 0x03 Error Not Ready

The eye is not in an appropriate state for the desired command.

#### 0x04 Error Not Homed

The command requires the eye to have been homed since startup and this has not taken place.

#### 0x05 Error Invalid Argument

The command specified an invalid argument such as an invalid axis.

#### 0x06 Error Unknown Command

The command is not a recognised Robot Eye opcode.

#### 0x07 Error Unsupported Command

The command transmitted is not compatible with this Robot Eye product.

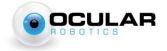

#### 0x08 Error Scan too Sparse

The requested scan pattern has too few lines per scan. See eye model documentation for details on the scan density limitations of each eye model.

#### 0x09 Error Busy

The eye is currently executing another command which prevents the requested command from executing.

#### OxOA Error Bad Flash Page

The requested user flash page is not available for the requested operation.

#### <u>OxOB</u> <u>Error Bad Flash Key</u>

The requested user flash page operation could not be performed, as the incorrect key has been written for the requested page and operation.

#### OxOC Error Stabilisation Running

The requested command is not available while stabilisation is active.

#### OxFF Other Error

#### **General Command Set:**

## **CQRE - Seek Robot Eyes**

Command: RECQRE

Response: **ERCQRE**[Serial-N]

[Serial]: Robot-eye serial number, an ASCII encoded character string of variable

length.

Notes: This eye will respond to this command when received in a broadcast packet. This

command is intended for use as a broadcast packet for eye discovery. All eyes on the

network will respond with their associated serial number and IP address.

#### **SIPC - Set IP Configuration**

Command: **RESIPC**[Serial-N][IP-4]

[Serial]: Robot-eye serial number, specifying the eye who's IP is to be set.

[IP]: Desired new Robot Eye IP address, sent as 4 8-bit integers.

Response: **EASIPC** 

Notes: This eye will respond to this command when received in a broadcast packet. This

command enables the IP address of an eye to be specified. The serial number argument allows this packet to be sent as a broadcast without affecting more than the specified eye. Only the eye with the matching serial number will respond to this instruction, and the response will be transmitted from the old IP address

immediately before transitioning to the new address.

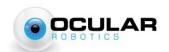

#### **Basic Motion Control Set:**

### **HOME - Home Robot Eye**

Command: REHOME
Response: EAHOME
Errors: EEHOME{0x01}

Notes: This command will cause the eye to execute its homing routine. Typically performed

at start-up, this routine enables the eye to identify the index locations and correctly localise its pointing direction. This command will cause the eye to point in the direction (0,0); the acknowledgement will be transmitted when the homing is

complete.

If stabilisation is currently running, this command will stop stabilisation.

#### **STOP - Stop Robot Eye**

Command: RESTOP
Response: EASTOP
Errors: EESTOP{0x01}

Notes: This command will cause the eye to stop any currently executing scan or non-

blocking motion (TRAA).

If stabilisation is currently running, this command will stop stabilisation.

#### SEAC - Set Acceleration Limit

Command: **RESEAC**[Accel-4]

Response: **EASEAC** 

Errors: **EESEAC**{0x01, 0x02}

Notes: This command will set the acceleration limit to be used for any future motion

commands.

#### **GEAA - Get Aperture Angles**

Command: REGEAA

Response: **ERGEAA**[Az-2][El-2]

[Az]: Current Eye Azimuth[EI]: Current Eye Elevation

Errors: **EEGEAA**{0x01}

Notes: Due to network and communications latency, this method is not recommended for

high-frequency position measurements.

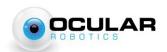

## **SEAA - Set Aperture Angles**

Command: **RESEAA**[Az-2][El-2][Spd-2]

[Az]: Desired Eye Azimuth[El]: Desired Eye Elevation[Spd]: Movement speed limit

Response: **EASEAA** 

This acknowledgement packet will be sent when the eye has completed its move

and settled at the commanded position.

Errors: **EESEAA**{0x01, 0x02, 0x03, 0x0C}

Notes: The eye will respond to other commands which interrupt an SEAA move-in-progress,

and if another move command is given, no acknowledgement for the previously

executing move will be sent.

The movement speed limit is an upper limit only. The peak attainable velocity is determined by the acceleration limits applied. Any value above this peak attainable velocity will guarantee a triangular velocity profile over the move, with the time

taken and peak velocity determined by the acceleration limit.

This command disabled while stabilisation is active in REV25-ST systems. Attempted

execution will result in error code 0x0C.

## TRAA - Track Aperture Angles - REV25 ONLY

Command: **RETRAA**[Az-2][El-2][Spd-2]

[Az]: Desired Eye Azimuth[El]: Desired Eye Elevation[Spd]: Movement speed limit

Response: **EATRAA** 

This acknowledgement packet will be sent immediately if the arguments are well-posed for the command. There is no acknowledgement when the eye has reached

the desired position.

Errors: **EETRAA**{0x01, 0x02, 0x03, 0x0C}

Notes: This command is designed for small, high-frequency commanded position updates,

such as those required to make small adjustments for target tracking or stabilisation applications. <u>It should not be used for large moves</u>, and has a longer settling time

than an equivalent SEAA command.

The movement speed limit is an upper limit only. The peak attainable velocity is determined by the acceleration limits applied. Any value above this peak attainable velocity will guarantee a triangular velocity profile over the move, with the time

taken and peak velocity determined by the acceleration limit.

This command disabled while stabilisation is active in REV25-ST systems. Attempted  $\,$ 

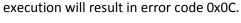

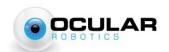

#### **Scan Pattern Commands:**

#### SFFS - Set Full Field Scan

Command: **RESFFS** [Speed-2][NLines-2]

[Speed]: Scan Azimuth rate in degrees/second. [NLines]: Number of lines within scan pattern.

Response: **EASFFS** 

Errors: **EESFFS**{0x01, 0x02, 0x08, 0x0C}

Notes: This command will cause the eye to begin executing a full-field scan. Any existing

scan pattern will be stopped. The scan will start from minimum elevation and will transition from the current location to that elevation over 3 rotations of the head in azimuth. Note that if the eye has not been homed, results may not be as expected. This command disabled while stabilisation is active in REV25-ST systems. Attempted

execution will result in error code 0x0C.

#### SBES - Set Bounded Elevation Scan

Command: RESBES [Speed-2][ElMin-2][ElMax-2][NLines-2]

[Speed]: Scan Azimuth rate in degrees/second.

[ElMin]: Lower Elevation Limit [ElMax]: Upper Elevation Limit

[NLines]: Number of lines within scan pattern.

Response: **EASBES** 

Errors: **EESBES**{0x01, 0x02, 0x05, 0x08, 0x0C}

Notes: This command will cause the eye to begin executing a bounded elevation scan. Any

existing scan pattern will be stopped. The scan will start from minimum elevation and will transition from the current location to that elevation over 3 rotations of the head in azimuth. Note that if the eye has not been homed, results may not be as

expected.

This command disabled while stabilisation is active in REV25-ST systems. Attempted

execution will result in error code 0x0C.

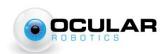

## **SRES - Set Region Scan**

Command: RESRES [AzMin-2][AzMax-2][ElMin-2][ElMax-2][Speed-2][NLines-2]

[AzMin]: Lower Azimuth Limit
[AzMax]: Upper Azimuth Limit
[ElMin]: Lower Elevation Limit
[ElMax]: Upper Elevation Limit

[Speed]: Scan Azimuth rate limit in degrees/second. [NLines]: Number of lines within scan pattern.

Response: **EASRES** 

Errors: **EESRES**{0x01, 0x02, 0x05, 0x08, 0x0C}

Notes: This command will cause the eye to begin executing a region scan at the specified

resolution within the specified bounds. The region scan shall take the shortest path between the upper and lower azimuth limits, giving a maximum azimuth width of 180 degrees. Any existing scan pattern will be stopped. The scan will start from minimum azimuth elevation and will transition from the current location to that location immediately respecting acceleration limits. Note that there may be some overshoot if the head is currently scanning at high speed due to acceleration

limitations.

The azimuth rate limit is only an upper bound. For many scan patterns, the peak acceleration will be the limiting factor with respect to the line rate. For more detail on the relationships between acceleration limits and line rates, see the ACRA 2012 paper "A Novel Approach to 3D Laser Scanning", available from the ocular robotics website.

This command disabled while stabilisation is active in REV25-ST systems. Attempted execution will result in error code 0x0C.

# **RE05 Laser Management Commands:**

#### RNLS - Run Laser - RE05 ONLY

Command: **RERNLS**[Freq-2][Avg-2][Intens-1][RESERVED-1][Port-2]

[Freq]: Frequency to sample laser at. Supported values are 1-10000 and

30000 – Integer

[Avg]: Number of samples to average in hardware – Integer.

[Intens]: Whether to transmit Intensity – Boolean. Only supported for sample

frequencies of 10kHz or below.

[RESERVED]: Reserved for future use.

[Port]: Destination port for broadcast 3d point packets.

Response: **EARNLS** 

Errors: **EERNLS**{0x01, 0x02, 0x04, 0x05, 0xFF}

Notes: This command will begin the RE05 laser fusion process. The laser will be sampled at

the specified frequency, packets of multiple laser returns will be constructed, and these shall be transmitted as broadcast packets at the port number specified in the argument. For details on the broadcast packet, see the documentation for EBRBEP

(Eye Broacast Range Bearing Elevation Points)

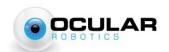

## STLS - Stop Laser - RE05 ONLY

Command: RESTLS Response: EASTLS

Notes: This command will halt the RE05 laser fusion process. Any buffered laser data will be

discarded when this command is received.

#### SLGA - Set Laser Gain - RE05 ONLY

Command: **RESLGA**[Gain-1]

[Gain]: Desired laser gain value. Valid values are 0, 1, 2 and 3, where 3 is maximum

gain, and 0 is minimum gain.

Response: EASLGA

Errors: **EESLGA**{0x06, 0x07}

Notes: This command will adjust the gain of the REO5's laser range finder. At power-on, the

gain defaults to 0. This setting is not preserved through power-cycles of the device. High gains can result in improved ranging performance to long-range or low-reflectivity targets, but can also result in increased noise and false returns in the

LIDAR data received.

# **Stabilisation Opcodes - REV25-ST ONLY:**

#### **SRUN - Run Stabilisation**

Command: RESRUN Response: EASRUN

Errors: **EESRUN**{0x04, 0x07}

Notes: This command will activate stabilisation on the target REV25-ST. The aperture

pointing direction in the world-frame when this command is received is taken as the current stabilised target. To make incremental movements, the SRUN command should be followed by a SGTG command to extract the current pointing position of the eye in the stabilised world co-ordinate frame. This will also enable checking of the state of stabilisation, as until the stabilisation startup has completed, the SGTG

command will return error code 0x03 = UDP ERROR NOT READY.

When Stabilisation is active on the eye, the standard pointing commands and scan commands (e.g. SEAA, TRAA, SRES etc.) will not be available. These commands will return an error of 0x0C = UDP\_ERROR\_STABILISATION\_RUNNING if called while

stabilisation is active.

#### **SSTP - Stop Stabilisation**

Command: RESSTP
Response: EASSTP
Errors: EESTOP{0x07}

Notes: This command will stop any running stabilisation.

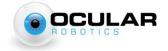

## **SSTG - Stabilised Set Target**

Command: **RESSTG**[Yaw-2][Pitch-2][Roll-2]

[Yaw-2]: The world-frame yaw between the target location and world-frame north. Sent as an integer value of  $100^{th}$ s of a degree, in the same manner as Az or El commands. Valid range  $\pm 180.00^{\circ}$ 

[Pitch-2]: The world-frame pitch between the target location and the horizon. Sent as an integer value of  $100^{th}$ s of a degree, in the same manner as Az or El commands. Valid range  $\pm 90.00^{\circ}$ 

[Roll-2]: The world-frame roll of the target about the target vector. Sent as an integer value of  $100^{th}$ s of a degree, in the same manner as Az or El commands. Valid range  $\pm 180.00^{\circ}$ 

Response: **EASSTG** 

Errors: **EESSTG**{0x01, 0x02, 0x03, 0x04, 0x07}

Notes: When working in stabilised mode, all commands are managed in the world

reference frame. The angles transmitted with an SSTG command represent the required co-ordinate frame transformation which, when applied to the world-frame, will result in a reference frame with the X-axis directed at the target, the Y-axis

pointing to the right in the image, and the Z-axis pointing down.

## **SGTG - Stabilised Get Target**

Command: **RESGTG** 

Response: **ERSGTG**[Yaw-2][Pitch-2][Roll-2]

[Yaw-2]: The world-frame yaw between the target location and world-frame north. Sent as an integer value of  $100^{th}$ s of a degree, in the same manner as Az or El commands. Valid range  $\pm 180.00^{\circ}$ 

[Pitch-2]: The world-frame pitch between the target location and the horizon. Sent as an integer value of  $100^{th}$ s of a degree, in the same manner as Az or El commands. Valid range  $\pm 90.00^{\circ}$ 

[Roll-2]: The world-frame roll of the target about the target vector. Sent as an integer value of  $100^{th}$ s of a degree, in the same manner as Az or El commands. Valid range  $\pm 180.00^{\circ}$ 

Errors: **EESGTG**{0x03, 0x07}

Notes: See SSTG for explanation of the stabilisation reference frame.

Be aware that when working in the Euler angle space, the problem of 'gimbal lock' can become present for commanded pitch angles close to ±90°. Near these pitch angles, the values returned by SGTG may become unreliable, however accurate and reliable pointing commands may still be issued using the SSTG command.

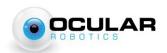

#### SGRL - Stabilised Get Roll

Command: RESGRL

Response: **ERSGRL**[ImageRoll-2]

[ImageRoll-2]: The roll angle required to be applied to an image taken at the instant the request was made in order for that image to align with the reference frame as defined in the SSTG command. This includes roll required for stabilisation, and roll required to counteract the azimuth pointing angle.

Errors: **EESGRL**{0x03, 0x07}

Notes: This command will extract the roll transform which, when applied to images from

the camera attached to the REV25-ST, provides for the third axis of stabilisation. It is not necessarily required that the image be rotated according to this angle, if computer-vision based target tracking or other algorithms are being applied to the output images, then it will almost certainly be faster to deal with the image rotation after the target tracks have been extracted, rather than applying an affine transform

to the entire image.

## SSSP - Stabilised Set Speed

Command: **RESSSP**[Speed-2]

[Speed-2]: The maximum speed the eye is allowed to move at in degrees-per-

second.

Response: **EASSSP** 

Errors: **EASSSP**{0x01, 0x02, 0x03, 0x04, 0x07}

Notes: This command will set the motion speed limit used for the stabilisation. In most

situations this parameter will not need to be changed from its default.

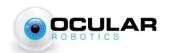

## **Isolated I/O Module Commands**

NOTE: These commands are only applicable to Robot Eye systems which have the Ocular Robotics Isolated I/O Module installed.

#### IIOS - Isolated I/O Set

Command: **REIIOS**[Outputs-1]

[Outputs-1]: A bit-field indicating the desired state of each output. Standard I/O modules offer two output channels, custom modules may offer more. Bits not associated with available outputs will be ignored.

Response: **EAIIOS** Errors: **EEIIOS**{0x07}

## IIOG - Isolated I/O Get

Command: REIIOG

Response: **ERIIOG**[Outputs-1][Inputs-1]

[Outputs-1]: A bit-field indicating the current commanded state of each output.

Bits not associated with available outputs should be ignored.

[Inputs -1]: A bit-field indicating the current state of each input. Standard I/O modules offer two input channels, custom modules may offer more. Bits not

associated with available outputs should be ignored.

Errors: **EEIIOG**{0x07}

## IIOT - Isolated I/O Toggle

Command: **REIIOT**[Outputs-1]

[Outputs-1]: A bit-field indicating the which outputs should be toggled. Outputs associated with a '1' bit will have their current state toggled. Outputs associated

with a '0' bit will have their state preserved.

Response: **EAIIOT** Errors: **EEIIOT**{0x07}

## **IOSE - Isolated I/O Set Event Input**

Command: **REIOSE**[Input-1][Edge-1]

[Input-1]: The index of the input pin that is to be used for the

ISOLATED\_IN\_RISING and ISOLATED\_IN\_FALLING event manager inputs.

[Edge-1]: An enumerated type indicating which edges to generate events for:

0x00 - EDGE NONE Disable the event input

0x01 - EDGE RISING Generate the ISOLATED\_IN\_RISING event on rising

edges

0x02 - EDGE\_FALLING Generate the ISOLATED\_IN\_FALLING event on

falling edges

0x03 - EDGE\_BOTH Generate both rising and falling events on

appropriate edges

Response: **EAIOSE** 

Errors: **EEIOSE**{0x02, 0x07}

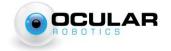

# **IOSE - Isolated I/O Get Event Input**

Command: **REIOGE** 

Response: **ERIOGE**[Input-1][Edge-1]

[Input -1]: The index of the input pin that is currently being used for the

ISOLATED\_IN\_RISING and ISOLATED\_IN\_FALLING event manager inputs.

[Edge-1]: An enumerated type indicating which edges to generate events for.

See IOSE – Isolated I/O Set Event Input above for type details.

Errors: **EEIOGE**{0x02, 0x07}

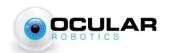

# **Eye Broadcast Packets**

## EBRBEP - Eye Broadcast Range Bearing Elevation Packet - RE05 Only

Header: **EBRBEP** 

Payload: [tStamp] {[Az-2][El-2][Range-2][RESERVED-1][Intens-1]} repeated to end of packet.

[tStamp]: The time at which the first point in the packet was taken.

Measured in ticks of a 66 MHz clock since eye power-up.

[Az]: The azimuth at which the range sample was taken.[El]: The elevation at which the range sample was taken.[Range]: The range in centimetres as an unsigned 16-bit integer.

Range values will always have the highest two bits set to 0

Range values of 0x0000 and 0x3FFF indicate errors in range acquisition and should be discarded.

[Rsrv]: Reserved for future use.

[Intens]: The intensity of the return as an unsigned 8-bit integer.

If intensity is not requested or if running at 30 kHz sample rate, will be 0x00

Note: In RE05 systems with serial numbers beginning in RE05-7EM and RE05-3JM, the 6-character header and timestamp will not be present in this packet. The first data byte will

be the first byte of the first azimuth position observation.

Convenient filtering of this packet from other eye responses can be performed based on the port number used in the RERNLS command.

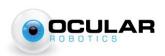